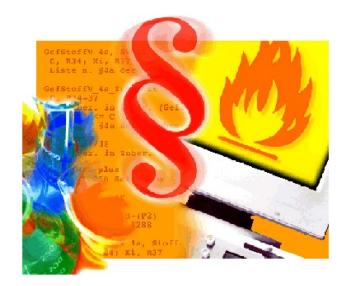

## Systemvoraussetzungen Informationssystem Gefährliche Stoffe

Das Informationssystem gefährliche Stoffe (IGS) kann sowohl als Standalone-Anwendung auf einem Arbeitsplatz als auch im Inhousenetz oder Intranet installiert werden.

Lokale Installation:

PC mit Windows 10, 1 GB Hauptspeicher, 20 GB freier Speicher Standardbrowser (MS Internet Explorer > 10, Edge, Firefox, Chrome) in einer aktuellen Version

Intranetinstallation:

Server: PC mit Windows 10, 1 GB Hauptspeicher, 20 GB freier Speicher Apache Tomcat und aktuelle JRE (mindestens Java 8) (beide im Lieferumfang) Clients: Standardbrowser (MS Internet Explorer > 10, Edge, Firefox, Chrome) in einer aktuellen Version

Nutzung im Internet:

Standardbrowser (MS Internet Explorer > 10, Edge, Firefox, Chrome) in einer aktuellen Version